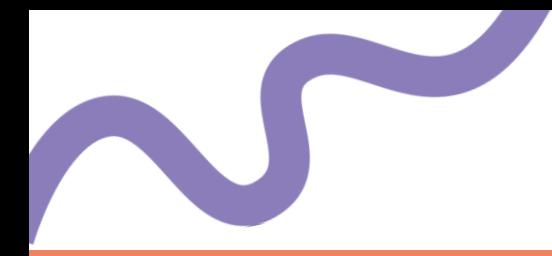

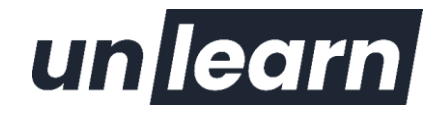

# **Excel - Perfectionnement**

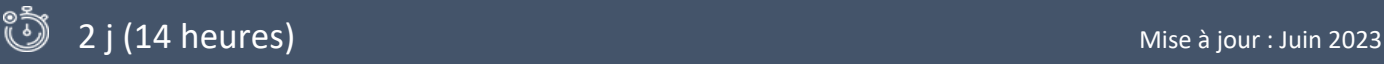

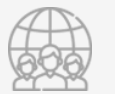

### **Public**

Utilisateurs ayant besoin de concevoir et d'exploiter des tableaux de calculs complexes, des listes de données, et des tableaux croisés dynamiques

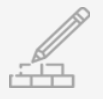

### **Prérequis**

Niveau : Avoir suivi la formation Excel - Initiation ou Intermédiaire, ou posséder les connaissances équivalentes Techniques (formations en classe virtuelle) : Vous devez disposer d'un ordinateur connecté à internet, d'un micro et d'une caméra

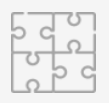

### **Méthodes et Moyens pédagogiques**

Modalité :

- Formation présentielle ou Formation distancielle (classe virtuelle) selon la formule retenue
- Intra (groupes de 4 à 12 stagiaires)

#### Méthodes :

- Les méthodologies sont adaptées aux objectifs de la formation : méthode affirmative, interrogative, démonstrative
- Animation participative : illustration par des exemples concrets et des situations
- Exercices individuels en sous-groupes, mises en situation, simulations et jeux de rôle entre le formateur et les stagiaires
- Questionnaire préalable de positionnement Nombreux exercices pratiques et mises en situation, échanges basés sur la pratique professionnelle des participants et du formateur, formation progressive en mode participatif - Vidéoprojecteur, support de cours fourni à chaque stagiaire.

#### Matériel :

- Présentiel : les stagiaires utilisent leur PC dans une salle dédiée à la formation (validé par le consultant). Possibilité de prêt de PC.
- Distanciel : Unlearn met à disposition de chaque stagiaire un accès à un outil de classe virtuelle (Meet)

Support de formation : Chaque module de formation peut utiliser différents supports : Powerpoint, Excel, Word, Kahoot, Klaxoon, YouTube, vidéo personnalisée, e-learning, etc. …

Formateur : formateur formé à la pédagogie.

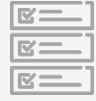

Suivi : Feuille de présence émargée par demi-journée par les stagiaires et le formateur, exercices de mise en pratique ou quiz de connaissances tout au long de la formation permettant de mesurer la progression des stagiaires, questionnaire d'évaluation de la satisfaction en fin de stage, auto-évaluation des acquis de la formation par les stagiaires, attestation de fin de formation

Evaluation : Exercice de synthèse noté, Tour de table, Evaluation des acquis Certification : Possibilité de faire passer le test TOSA (nous consulter)

#### **Infos pratiques :**

Modalités et délais d'accès : Nous consulter pour connaître les dispositifs de financements possibles. En moyenne, il se passe 1 mois entre votre demande et la mise en place de la formation.

Tarifs : Sur devis

Accessibilité :

Vous êtes en situation de handicap ? Nous pouvons mettre en place des adaptations pour vous permettre de suivre la formation.

Rendez-vous sur notre page dédiée pour plus d'informations : **<https://unlearn-school.fr/informations-pratiques/>**

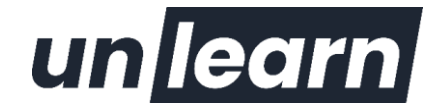

## **Description**

Excel est un véritable outil de gestion et d'analyse de la donnée. Pourtant, la puissance d'Excel est souvent mal exploitée et on passe à côté de fonctionnalités intéressantes, puissantes, presque « magiques » !

Très complète, cette formation permettra aux participants de maîtriser les fonctions avancées incontournables, d'exploiter les outils vecteurs de gain de temps telle que la mise en forme conditionnelle

et la validation de données, de gérer et exploiter une base de données à l'aide des TCD, maitriser les fameux Tableaux Croisés Dynamiques et enfin établir des liaisons entre tableaux. Vous allez ainsi acquérir une méthode de travail efficace et judicieuse dans Excel. Devenez un pro d'Excel.

## **Objectifs**

Effectuer des calculs complexes et élaborés Utiliser les outils de mise en forme avancée des données Gérer les opérations entre feuille et classeurs Utiliser les fonctionnalités avancées des listes de données Utiliser les filtres avancés Créer des tableaux croisés dynamiques avancés Mettre en forme des graphiques avancés

## **Programme**

## **FORMULES ET FONCTIONS AVANCÉES**

- Révision de la notion de références relatives / absolues (\$)
- Fonctions logiques (Si Et Ou)
- **Fonctions Date et Heure**
- Fonctions imbriquées
- Fonctions de recherche (RechercheV Index Equiv)
- Fonctions textes (Gauche Droite Cnum …)
- Formatages personnalisés
- Calculs multi-feuilles

## **MISE EN FORME AVANCÉE**

Utiliser la mise en forme conditionnelle

## **FILTRES AVANCÉS**

- Utiliser les fonctions base de données
- Limiter la saisie avec la validation de données

## **CREÉR DES TABLEAUX CROISÉS DYNAMIQUES**

- Masquer ou afficher le détail des groupes
- Choisir le type et de la logique de calcul associée au champ de données
- Modifier les options de calculs : pourcentage, cumul, différence
- Les options du tableau croisé dynamique
- Extraction de données par le tableau croisé dynamique

www.unlearn-school.fr | contact@unlearn-school.fr | 05 82 95 59 34

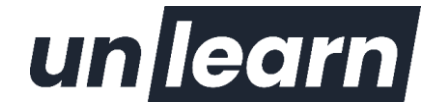

- Outils de filtre (Segments, connexion des Segments et Chronologie)
- Connaître la structure (lignes, colonnes, données)
- Modifier les champs (ajout, suppression, changement d'orientation)
- Filtrer les données
- Modifier la fonction
- Mettre à jour un tableau croisé dynamique
- Grouper ou dissocier des lignes et colonnes
- Grouper la Sélection

### **GRAPHIQUES**

- > Révision sur la conception
- Utilisation de l'assistant choix
- Ajout d'un élément et d'une série
- Changement de type de graphique sur l'une des séries
- > Gestion des axes
- Graphique croisé dynamique

### **PROTECTION**

- Verrouiller/déverrouiller des cellules
- > Protéger les feuilles
- > Protéger un classeur
- Masquer des formules de calcul